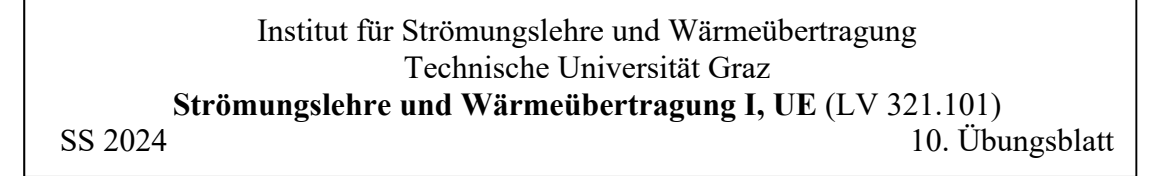

*Turbulente Strömung, technische Anwendungen* 

### 1. Aufgabe:

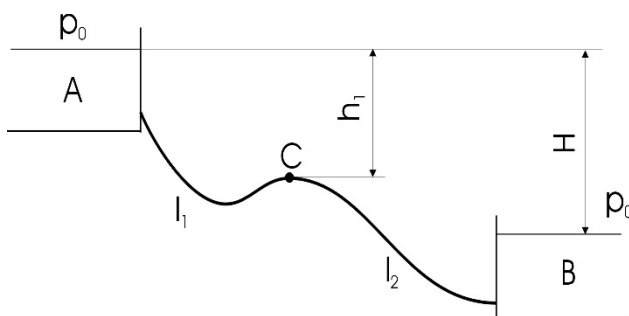

Zwei große Behälter A und B (Höhen-unterschied zwischen den Wasserspiegeln H) sind durch eine Rohrleitung  $(D, l_1, l_2)$  miteinander verbunden, und bei Bedarf kann Wasser (Dichte , kinematische Zähigkeit ) von A nach B fließen. Die Rohrleitung muss zwischendurch über ein Hindernis geführt werden, dessen höchster Punkt bei C liegt (Rohrlänge bis C:  $l_1$ ).

Dieser Strömungsvorgang soll unter der Voraussetzung stationärer Verhältnisse (Bewegungsgeschwindigkeit der Spiegel in den Behältern vernachlässigbar) untersucht werden. Der Umgebungsdruck beträgt  $p_0 = 1$  bar.

- a) Berechnen Sie die Strömungsgeschwindigkeit in der Rohrleitung unter Berücksichtigung der auftretenden Verluste (Reibung, Austrittsverlust). Dabei soll in einem ersten Schritt die Strömungsgeschwindigkeit im Rohr unter Vernachlässigung der Reibung berechnet, und davon ausgehend der korrekte Wert für hydraulisch glattes Rohr iterativ ermittelt werden.
- b) Bestimmen Sie den Mindestabstand h<sub>1</sub>, um den der Punkt C unterhalb des Wasserspiegels im Behälter A liegen muss, damit an dieser Stelle der statische Druck in der Rohrleitung den Dampfdruck p<sub>D</sub> des Wassers nicht unterschreitet.

## **Zahlenangaben:**

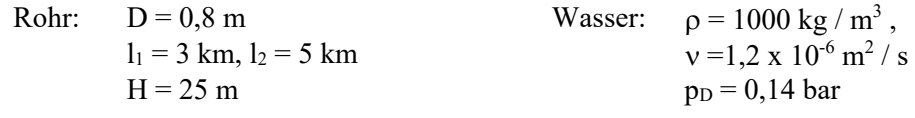

### 2. Aufgabe:

In der Skizze ist ein System zur Förderung von schwach staubbeladener Luft durch zwei Filter dargestellt. Die Strömung wird dabei von einem Rohrventilator im Hauptrohr erzeugt, das die Luft aus einem Raum mit dem Druck p<sub>0</sub> frei ansaugt. Nach dem Ventilator wird das Rohr in zwei Leitungen getrennt, in denen sich die Filter mit den Verlustbeiwerten  $\zeta_1$  bzw.  $\zeta_2$  befinden.

Es soll gezeigt werden, dass die Geschwindigkeiten in beiden Rohren bei gleicher Gebläseleistung gesteigert werden können, wenn am Ende der beiden Einzelrohre jeweils ein Diffusor nachgeschaltet wird. Die Ausströmung der Luft erfolgt in Bereiche, wo ebenfalls der Druck p<sub>0</sub> herrscht. Die Querschnitte der Rohre sind mit F<sub>0</sub>,  $f_1 = \alpha F_0$  und  $f_2 = \beta F_0$  gegeben.

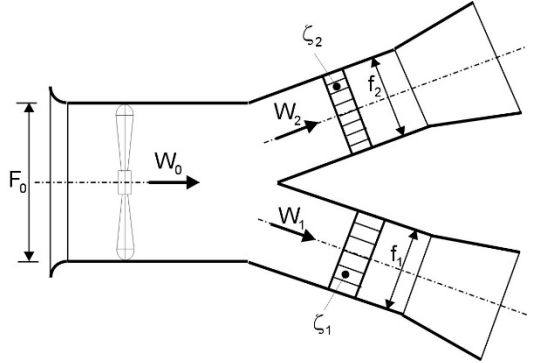

Der Einfachheit halber soll auf die Berücksichtigung der Staubbeladung verzichtet werden. Die Berechnung kann also für reine Luft erfolgen. Die Rohrreibung sowie jene Verluste, die bei der Trennung des Luftstromes auftreten, sollen vernachlässigt werden. Die Gebläsekennlinie (der Zusammenhang zwischen Drucksteigerung  $\Delta p$  und der Geschwindigkeit  $W_0$ ) ist durch folgende Beziehung gegeben:

$$
\Delta p_{\rm G} = 100 - 0.4 \, W_0^2 \, [N/m^2],
$$

wobei die Geschwindigkeit W<sub>0</sub> in  $[m/s]$  einzusetzen ist.

a) Skizzieren Sie den Verlauf des statischen Druckes sowie des Gesamtdruckes längs eines Zweiges mit nachgeschaltetem Diffusor (Wirkungsgrad  $\eta_D$ ).

# Institut für Strömungslehre und Wärmeübertragung Technische Universität Graz **Strömungslehre und Wärmeübertragung I, UE** (LV 321.101) SS 2024 10. Übungsblatt

- b) Berechnen Sie die Strömungsgeschwindigkeiten W<sub>1</sub> und W<sub>2</sub>, wenn an beiden Enden jeweils ein Diffusor mit dem Flächenverhältnis  $\gamma = f / F$  angebracht ist.
- c) Berechnen Sie die Strömungsgeschwindigkeiten ohne Diffusoren, und ermitteln Sie die durch die Diffusoren erreichten Steigerungen.

### **Zahlenangaben:**

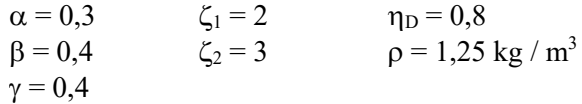

#### 3. Aufgabe:

Die auf einen umströmten Körper wirkenden Kräfte können in einem Windkanal entweder durch direkte Kraftmessungen oder mit Hilfe der Impulsmethode nach Albert Betz ermittelt werden. Hier soll die Impulsmethode zur Anwendung kommen.

Der Körper wird von einem Luftstrom (Stoffwerte bekannt) mit der Geschwindigkeit  $U_0$  parallel zu seiner Symmetrieebene y=0 angeströmt. Dabei bildet sich hinter dem Körper eine Nachlaufströmung mit Grenzschichtcharakter aus. In einem bestimmten Abstand hinter dem Profil werden die Geschwindigkeitsverteilung u(y) sowie die örtliche Nachlaufbreite 28 gemessen, wie in der folgenden Skizze dargestellt. Dabei soll von zweidimensionaler Strömung ausgegangen werden.

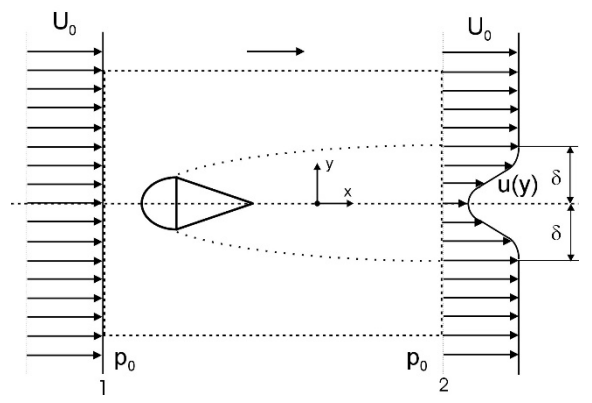

Druck und Geschwindigkeit im Querschnitt "1" sind konstant. Im Querschnitt "2" ist der Druck ebenfalls konstant und gleich wie in "1", und außerhalb des Nachlaufes ist die Geschwindigkeit konstant und gleich U<sub>0</sub>. Die Nachlaufbreite  $2\delta$  ist aus Messungen bekannt, die gemessene Geschwindigkeitsverteilung kann durch die folgende Beziehung angenähert werden:

$$
\frac{u(y)}{U_0} = \frac{1}{3} (2 - \cos \pi \eta) \text{ mit } \eta = \frac{y}{\delta}
$$

Durch Anwendung des Impulssatzes auf den skizzierten Kontrollraum soll der Widerstand Fw (x-Richtung) des skizzierten Profils (pro Meter Breite senkrecht zur Zeichnung) zuerst allgemein und anschließend für das gegebene Geschwindigkeitsprofil bestimmt werden.